# Package 'FastGP'

February 2, 2016

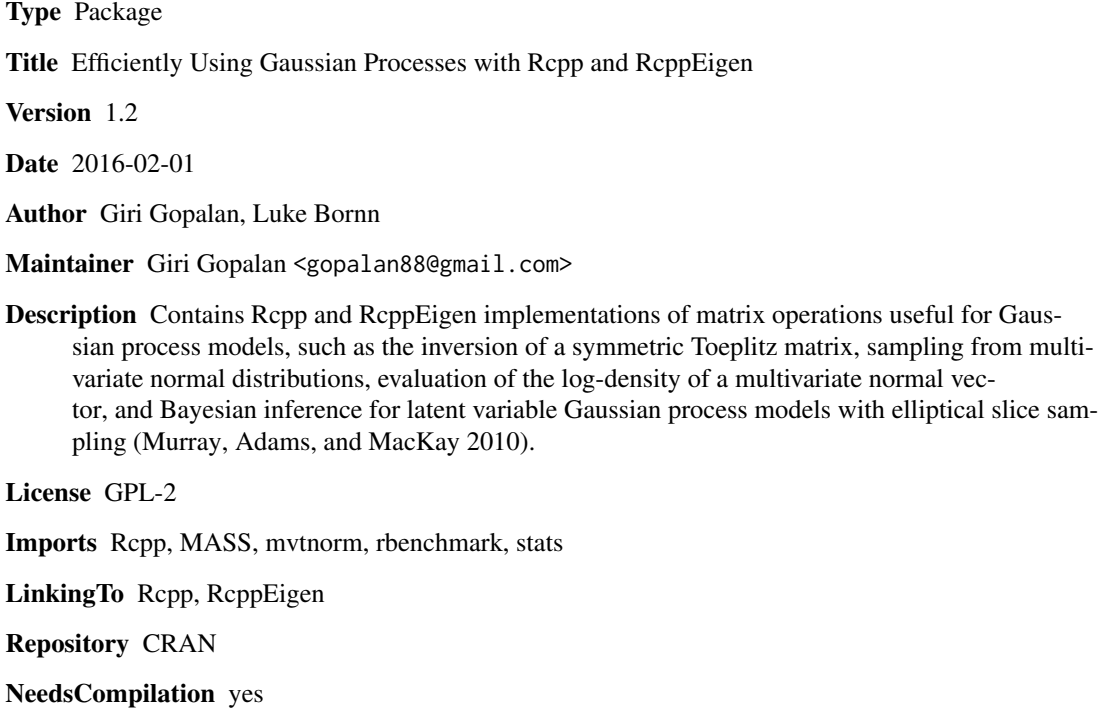

Date/Publication 2016-02-02 12:27:14

## R topics documented:

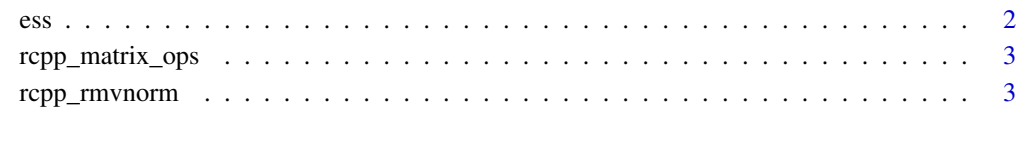

**Index** [5](#page-4-0)

## Description

This function uses elliptical slice sampling to sample from a Bayesian model in which the prior is multivariate normal (JMLR Murray, Adams, and MacKay 2010)

## Usage

ess(log.lik,Y, Sig, N\_mcmc,burn\_in,N,flag)

## Arguments

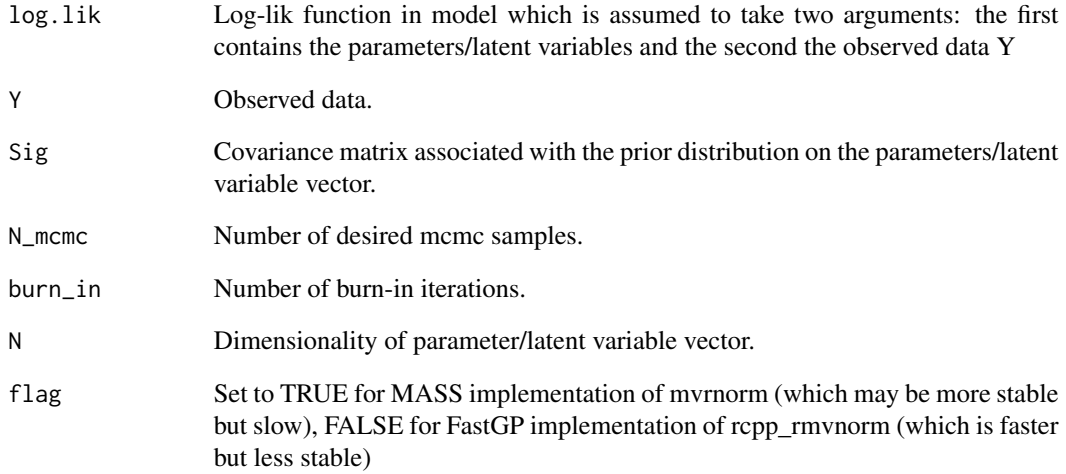

### Author(s)

Giri Gopalan gopalan88@gmail.com

## Examples

# See demo/FastGPdemo.r.

<span id="page-1-0"></span>

<span id="page-2-0"></span>

#### Description

Performs useful matrix operations using Rcpp and RcppEigen.

#### Usage

```
rcppeigen_invert_matrix(A)
rcppeigen_get_det(A)
rcppeigen_get_chol(A)
rcppeigen_get_chol_stable(A)
rcppeigen_get_chol_diag(A)
tinv(A)
```
#### Arguments

A Matrix to perform operation on.

#### Details

Functions with "rcppeigen" directly call RcppEigen implementations of the associated functions; rcppeigen\_get\_chol\_stable retrieves L and rcppeigen\_get\_chol\_diag(A) retrieves D in  $A = LDL^T$ form, whereas rcppeigen\_get\_chol(A) retrieves L in  $A = LL^T$  form. Thanks to Jared Knowles who pointed out that the former variant is more stable (with a potential speed trade-off) and has found it useful for his package merTools. tinv inverts a symmetric Toeplitz matrix using methods from Trench and Durbin from "Matrix Computations" by Golub and Van Loan using Rcpp.

### Author(s)

gopalan88@gmail.com

#### Examples

# See demo/FastGPdemo.R

rcpp\_rmvnorm *Multivariate Normal Sampling and Log-Density Evaluation*

#### Description

These functions allow for the sampling of and evaluation of the log-density of a multivariate normal vector.

## Usage

```
rcpp_log_dmvnorm(S,mu,x, istoep)
rcpp_rmvnorm(n,S,mu)
rcpp_rmvnorm_stable(n,S,mu)
```
## Arguments

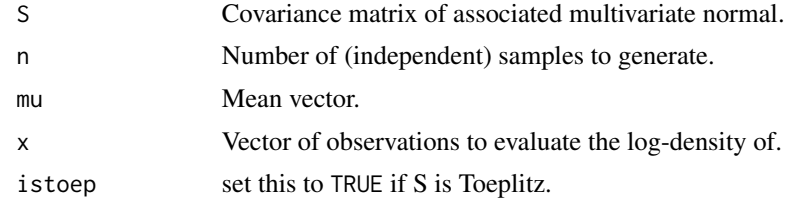

## Author(s)

Giri Gopalan gopalan88@gmail.com

## Examples

#See demo/FastGPdemo.R

## <span id="page-4-0"></span>Index

durbin *(*rcpp\_matrix\_ops*)*, [3](#page-2-0)

ess, [2](#page-1-0)

```
rcpp_distance (rcpp_matrix_ops), 3
rcpp_log_dmvnorm (rcpp_rmvnorm), 3
rcpp_matrix_ops, 3
rcpp_rmvnorm, 3
rcpp_rmvnorm_stable (rcpp_rmvnorm), 3
rcppeigen_get_chol (rcpp_matrix_ops), 3
rcppeigen_get_chol_diag
        (rcpp_matrix_ops), 3
rcppeigen_get_chol_stable
        (rcpp_matrix_ops), 3
rcppeigen_get_det (rcpp_matrix_ops), 3
rcppeigen_get_diag (rcpp_matrix_ops), 3
rcppeigen_invert_matrix
        (rcpp_matrix_ops), 3
```
tinv *(*rcpp\_matrix\_ops*)*, [3](#page-2-0) trench *(*rcpp\_matrix\_ops*)*, [3](#page-2-0)